# **BAB II**

# **TINJAUAN PUSTAKA**

### **II.1. Animasi**

Animasi berasal dari bahasa latin yaitu "anima" yang berarti jiwa, hidup, nyawa, semangat. Sedangkan animasi secara utuh diartikan sebagai gambar yang memuat objek yang seolah-olah hidup. Disebabkan oleh kumpulan gambar itu berubah beraturan dan bergantian ditampilkan, objek dalam gambar bisa berupa tulisan, bentuk benda, warana, dan efek spesial (Arief Ramadhan ; 2006 : 6).

### **II.1.1. Sejarah Animasi**

Cara membuat animasi sudah lama berhasil disingkap oleh akal cerdas manusia. Beberapa teknik tertentu terus dikembangkan, mulai teknik manual hingga menjadi teknik figital seperti sekarang ini, animasi bahkan telah berkembang dan tumbuh menjadi industri hiburan yang luar biasa, karena animasi telah mempesona dan mampu membuat takjub umat manusia.

Pada tahun 1919, animasi dibuat dinegara Amerika Serikat oleh Walt Disney. Namun menurut catatan sejarah. Pada tahun 1913 di Jepang sudah ada animasi pertama yang berjudul First Experiments In Animation oleh Shimokawa Bokoten, Koichi Junichi, dan Kitayama Seitaro. Pada saat itu animasi dibuat dengan membuat banyak gambar yang terangkai dan berhubungan, jika hasil gambar sudah memuaskan (Arief Ramadhan ; 2006 : 6).

### **II.2. Multimedia**

### **II.2.1. Definisi Multimedia**

Multimedia merupakan kombinasi teks, seni, suara, animasi, dan video yang disamapaikan kepada anda dengan komputer atau peralatan manipulasi elektronik dan digital yang lain. Multimedia dapat menimbulkan sensasi dahsyat. Ketika Anda menggabungkan bersama semua elemen sensual meltimediamenggabungkan gambar dan animasi, mempercantik suara, membuat video klip, dan informasi tekstual mentah-Anda dapat menamakan pemikiran dan aksi dalam pikiran orang. Ketika Anda memberi kontrol interaktif dari proses, maka akan terpikat (Tay Vaguhan, 2006 : 2).

Multimedia adalah, seperti didekripsikan di atas, kombinasi dari teks, foto, seni, grafis, suara, animasi, dan elemen-elemen video yang dimanipulasi secara digital. Ketika Anda mengizinkan pengguna akhir pemirsa dari proyek multimedia-mengontrol apa dan kapan elemen-elemen tersebut akan dikirim, multimedia disebut multimedia interaktif. Ketika anda menyediakan suatu struktur dari elemen-elemen yang terkait dimana pengguna dapat mengarahkannya, multimedia interaktif berubah menjadi *hypermedia* (Tay Vaguhan, 2006 : 3).

Ada tiga jenis multimedia, yaitu:

1. Multimedia *interaktif*

Pengguna dapat mengontrol apa dan kapan elermen-elernen multimedia akan dikirimkan atau ditampilkan.

2. Multimedia *hiperaktif*

Multimedia jenis ini mempunyai suatu struktur dari elemen-elemen terkait dengan pengguna yang dapat mengarahkannya. Dapat dikatakan bahwa multimedia jenis ini mempunyai banyak tautan (*link*) yang menghubungkan elemen-elemen multimedia yang ada .

3. Multimedia *linear*

Pengguna hanya menjadi penonton dan menikmati produk multimedia yang disajikan dari awal hingga akhir.

# **II.3. Perancangan**

Pengertian Perancangan menurut Bin Ladjamudin (2005:39) dalam bukunya yang berjudul *Analisis dan Desain Sistem Informasi,* adalah sebagai berikut: "tahapan perancangan (*design*) memiliki tujuan untuk mendesain sistem baru yang dapat menyelesaikan masalah-masalah yang dihadapi perusahaan yang diperoleh dari pemilihan alternatif sistem yang terbaik".

Menurut Kusrini dkk (2007:79) dalam bukunya *Tuntunan Praktis Membangun Sistem Informasi Akuntansi dengan Visual Basic dan Microsoft SQL Server* pengertian Perancangan adalah sebagai berikut: "perancangan sistem adalah proses pengembangan spesifikasi sistem baru berdasarkan hasil rekomendasi analisis sistem".

Azhar Susanto (2004:332) menjelaskan dalam buku yang berjudul *Sistem Informasi Manajemen Konsep dan Pengembangannya* yaitu: "perancangan adalah spesifikasi umum dan terinci dari pemecahan masalah berbasis komputer yang telah dipilih selama tahap analisis". Berdasarkan dua definisi perancangan tersebut, maka penulis dapat menyimpulkan bahwa perancangan merupakan suatu alternatif untuk memecahkan masalah dan yang telah dipilih selama tahap analisis dalam pemecahan masalah yang dihadapi perusahaan.

#### **II.3.1. Unified Modeling Language (UML)**

UML singkatan dari *Unified Modelling Langguage* yang berarti bahasa pemodelan standart. (Chonoles; 2003 : 6) mengatakan sebagai bahasa, berarti *UML* memiliki sintaks dan *semantic*. Ketika kita membuat model menggunakan konsep *UML* ada aturan –aturan yang harus diikuti. Bagaimana elemen pada model-model yang kita buat harus berhubungan satu dengan lainnya harus mengikuti standart yang ada. *UML* bukan hanya sekedar diagram, tetapi juga menceritakan konteksnya. Ketika pelanggan memesan sesuatu dari sistem, bagaimana transaksinya? Bagaimana sistem mengatasi error yang terjadi? Bagaimana keamanan terhadap sistem yang ada kita buat? Dan sebagainya dapat dijawab dengan *UML*.

*UML* diaplikasikan untuk maksud tertentu, biasanya antara lain untuk :

- 1. Merancang perangkat lunak.
- 2. Sarana komunikasi antara perangkat lunak dengan bisnis.
- 3. Menjabarkan sistem secara rinci untuk analisa dan mencari apa yang diperlukan sistem.
- 4. Mendokumentasikan sistem yang ada, proses-proses dan organisasinya.

*UML* telah diaplikasikan dalam investasi perbankan,lembaga kesehatan, departemen pertahanan, sistem terdistribusi, sistem pendukung alat kerja, retail, sales, dan supplier.

Blok pembangunan utama *UML* adalah diagram. Beberapa diagram ada yang rinci (jenis *timing diagram*) dan lainya ada yang bersifat umum (misalnya diagram kelas). Para pengembang sistem berorentasikan objek menggunakan bahasa model untuk menggambarkan, membangun dan mendokumentasikan sistem yang mereka rancang. *UML* memungkinkan para anggota team untuk bekerja sama dalam mengaplikasikan beragam sistem. Intinya, *UML* merupakan alat komunikasi yang konsisten dalam mensuport para pengembang sistem saat ini. Sebagai perancang sistem mau tidak mau pasti menjumpai *UML*, baik kita sendiri yang membuat sekedar membaca diagram *UML* buatan orang lain (Prabowo Pudjo Widodo Herlawati ; 2011 ; 6).

### **II.3.2 Use Case**

Menurut Pilone (2005 : 21) *use case* menggambarkan fungsi tertentu dalam suatu sistem berupa komponen kejadian atau kelas. Sedangkan menurut Whitten (2004 : 258) mengartikan *use case* sebagai urutan langkah-langkah yang secara tindakan saling terkait (skenario) baik terotomatisasi maupun secara manual, untuk tujuan melengkapi satu tugas bisnis tunggal. *Use case* digambarkan dalam bentuk *ellips/*oval

*Use case* sangat menentukan karakteristik sistem yang kita buat, oleh karena itu Chonoles (2003:22-23) menawarkan cara untuk menghasilkan *use case*  yang baik yakni :

#### **a. Pilihlah nama yang baik**

*Use case* adalah sebuah *behaviour* (prilaku), jadi seharusnya dalam frase kata kerja. Untuk membuat namanya lebih detil tambahkan kata benda mengindikasikan dampak aksinya terhadap suatu kelas objek. Oleh karena itu diagram *use case* seharusnya berhubungan dengan diagram kelas.

#### **b. Ilustrasikan perilaku dengan lengkap.**

*Use case* dimulai dari inisiasi oleh aktor primer dan berakhir pada aktor dan menghasilkan tujuan. Jangan membuat *use case* kecuali anda mengetahui tujuannya. Sebagai contoh memilih tempat tidur (*King Size, Queen Size,* atau dobel) saat tamu memesan tidak dapat dijadikan *use case* karena merupakan bagian dari *use case* pemesanan kamar dan tidak dapat berdiri sendiri (tidak mungkin tamu memesan kamar tidur jenis king tapi tidak memesan kamar hotel).

### **c. Identifikasi perilaku dengan lengkap.**

Untuk mencapai tujuan dan menghasilkan nilai tertentu dari aktor, use case harus lengkap. Ketika memberi nama pada *use case*, pilihlah frasa kata kerja yang implikasinya hingga selesai. Misalnya gunakan frasa *reserve a room*  (pemesanan kamar) dan jangan *reserving a room* (memesan kamar) karena memesan menggambarkan perilaku yang belum selesai.

#### **d. Menyediakan use case lawan (***inverse)*

Kita biasanya membutukan *use case* yang membatalkan tujuan, misalnya pada u*se case* pemesanan kamar, dibutuhkan pula *use case* pembatalan pesanan kamar.

#### **e. Batasi use case hingga satu perilaku saja.**

Kadang kita cenderung membuat *use case* yang lebih dari satu tujuan aktivitas. Guna menghindari kerancuan, jagalah use case kita hanya fokus pada satu hal. Misalnya, penggunaan *use case check in* dan *check out* dalam satu *use case* menghasilkan ketidakfokusan, karena memiliki dua perilaku yang berbeda.

### **II.4. Lagu Daerah**

Lagu daerah adalah lagu atau musik yang berasal dari suatu daerah tertentu dan menjadi populer dinyanyikan baik oleh rakyat daerah tersebut maupun rakyat lainnya. Bentuk lagu ini sangat sederhana dan menggunakan bahasa daerah atau bahasa setempat. Lagu daerah banyak yang bertemakan kehidupan sehari-hari sehingga mudah untuk dipahami dan mudah diterima dalam berbagai kegiatan rakyat. Pada umumnya pencipta lagu daerah ini tidak diketahui lagi alias noname.

Menurut sifat dan keberasalannya lagu daerah dibedakan menjadi dua. Lagu rakyat dan Lagu klasik. Lagu rakyat yaitu lagu yang berasal dari rakyat di suatu daerah. Lagu rakyat tersebar secara alami yang disampaikan secara lisan dan turun-temurun. Contoh lagu rakyat yaitu lagu yang dipakai untuk pernikahan, kematian, berladang, berlayar, menenun, dan sebagainya. Lagu klasik yaitu lagu yang dikembangkan di pusat-pusat pemerintahan rakyat lama seperti ibikota kerajaan atau kesultanan. Lagu klasik dinilai lebih agung dibandingkan lagu rakyat saat pembawaannya. Ini disebabkan karena lagu klasik memiliki fungsi yang lain, yaitu diterapkan pada upacara-upacara adat kerajaan.

### **II.4.1. Fungsi Lagu Daerah**

1. Upacara Adat.

Di Sumba sebagai pengiring roh dalam upacara Merapu dan musik angklung dalam upacara Seren Taun (panen padi) di Sunda.

2. Pengiring tari dan pertunjukan

Lagu lagu langgam yang dipadu dengan gamelan di jawa dipakai untuk mengiringi pementasan tari Serimpi di jawa tengah. Bisa juga dipakai unuk pertunjukan wayang kulit, kethoprak, ludruk, drama dsb.

3. Media Bermain

Contohnya cublak cublak suweng dari Jawa Tengah, ampar ampar pisang di Kalimantan Selatan, dan pok ame ame dari Betawi.

4. Sebagai media komunikasi

Pertunjukan musik atau lagu di suatu tempat dapat dipakai media komunikasi secara tidak langsung yang ditandakan dengan banyaknya orang yang melihat pertunjukan.

5. Sebagai media penerangan

Kini lagu dalam aneka iklan layanan masyarakat maupun lagu populer dipakai sebagai media penerangan. Contohnya lagu tentang pemilu, imunisasi, juga lagu bernafaskan agama menjalankan fungsi ini.

Contoh lagu – lagu daerah nusantara sangat banyak sekali. Sesuai daerahnya masing masing, mengingat Indonesia memiliki banyak daerah sehingga banyak kebudayaan yang timbul di setiap-setiap daerah tadi. Mulai dari Sabang sampai Merauke, pulau Miangas sampai pulau Rote. Berikut beberapa contoh lagu daerah dari berbagai daerah di Indonesia.

#### **II.5. Macromedia Flash Player 8**

*Macromedia Flash* adalah program yang sedang populer sekarang ini untuk membuat dan memanipulasi *grafik* dan animasi. *Software* ini adalah salah satu program yang paling umum digunakan untuk membuat halaman web animasi, *video player* dan aplikasi *audio streaming*. *File flash* berektensi .SWF atau *Shockwave Flash*, meskipun banyak jenis *file* lainnya yang dapat dilihat atau dimanipulasi dengan *software* ini.

*Macromedia Flash* adalah salah satu perangkat lunak komputer yang merupakan produk unggulan Adobe System. Adobe Flash digunakan untuk membuat gambar vektor maupun animasi gambar tersebut. Berkas yang dihasilkan. Flash menggunakan bahasa pemrograman *ActionScript* yang muncul pertama kalinya pada Flash 5

Sebelum tahun 2005, flash dirilis oleh Macromedia. Flash 1.0 diluncurkan pada tahun 1996 setelah macromedia membeli program animasi vektor bernama FutureSplash yang diluncurkan dipasaran dengan menggunakan nama

# **II.5.1. Area Kerja Macromedia Flash Player**

Saat pertama kali menjalankan program Macromedia Flash Player, maka kita akan mendapati tampilan halaman pembuka Macromedia Flash Player seperti yang terlihat pada Gambar II.1 di bawah ini :

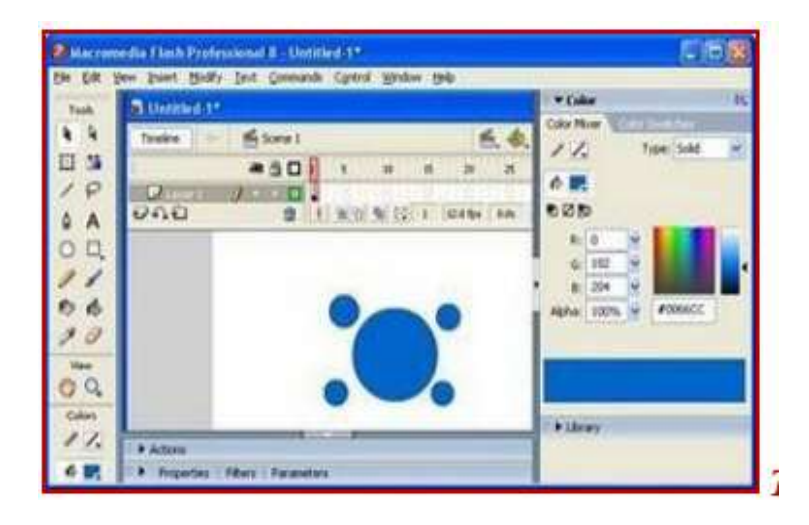

**Gambar II.1. Tampilan Halaman Macromedia Flash 8**

#### **(Sumber :Amal Jamaludin, 2010:11)**

Setelah proses *loading* program *Macromedia Flash Player* selesai, maka akan tampil bagian antarmuka dari *Macromedia Flash Player*. Area kerja *Macromedia Flash Player* dapat dilihat pada Gambar II.2.

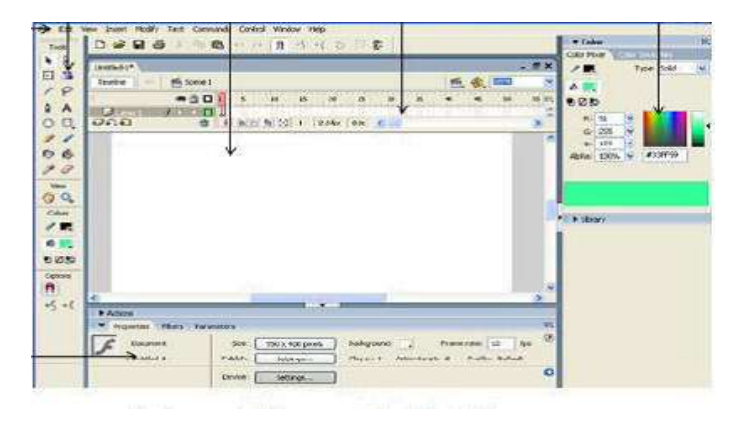

**Gambar II.2. Tampilan Macromedia Flash Player**

**(Sumber : Amal Jamaludin, 2010:12)**

# **II.5.2. Menu Bar**

Menu, berisi kumpulan instruksi atau perintah-perintah yang digunakan dalam *Flash*, misalnya, klik menu File > Save berfungsi untuk menyimopan dokumen,. Menu terletak di bagian area Flash. Berikut ini merupakan gambar dari *Menu Bar*.

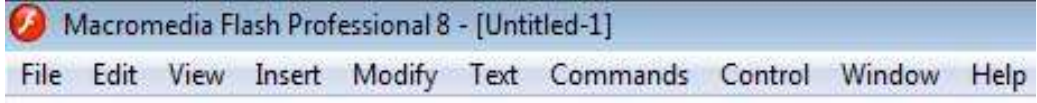

**Gambar II.3. Tampilan Menu Bar**

#### **(Sumber : Amal Jamaludin, 2010 : 16)**

# **II.5.3. Toolbox**

Toolbox, berisi tool-tool yang berfungsi untuk membuat, menggambar, memilih dan memanipulasi obyek atau isi yang terdapat di layar dan timeline. Toolbox dibagi menjadi 4 bagian, yaitu tools, view, colors, dan options. Berikut ini merupakan gambar dari Main *Toolbox*.

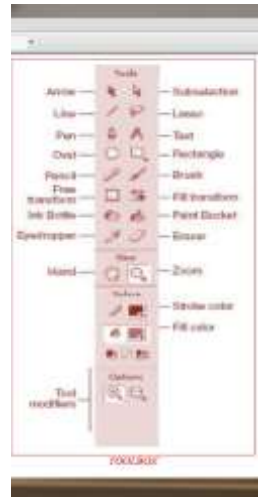

**Gambar II.4. Tampilan Toolbox**

**(Sumber :Amal Jamaludin, 2010:13)**

# **II.5.4. Panel**

Panel, berisi kontrol fungsi yang dipakai dalam flash, yang berfungsi untuk mengganti danmemodifikasi berbagai atribut dari objek atau animasi secara cepat dan mudah. Panels biasanya terletak di bagian kanan area Flash. Untuk menampilkan panel tertentu, klik menu Window > (nama panel). Berikut ini merupakan gambar dari *panel*.

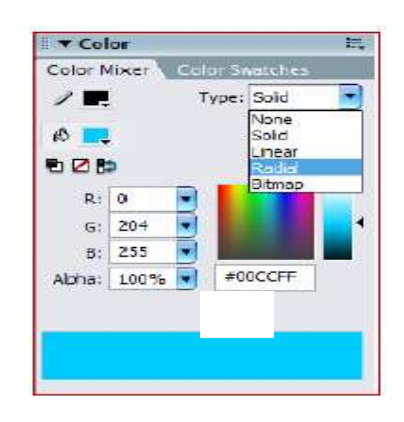

**Gambar II.5. Tampilan Panel**

# **(Sumber : Amal Jamaludin, 2010:21)**

## **II.5.5. Timeline**

Timeline, berisi layer dan frame-frame yang berfungsi untuk mengontrol object yang akan dianimasikan. Timeline terletak dibawah menu. Berikut ini merupakan gambar dari *timeline*.

| 色 Scene 1<br>Timeline<br>dies |                     |  |   |               |    |          |                  |    |                                                                           |  |    |    |    |
|-------------------------------|---------------------|--|---|---------------|----|----------|------------------|----|---------------------------------------------------------------------------|--|----|----|----|
|                               | ● 自口                |  | 5 | 10            | 15 | 20       | 25               | 30 | 35                                                                        |  | 45 | 50 | 55 |
| $\blacksquare$ Layer 1<br>я   | $\alpha = \alpha$ . |  |   |               |    |          |                  |    | <b>Create Motion Tween</b><br><b>Insert Frame</b><br><b>Remove Frames</b> |  |    |    |    |
|                               |                     |  |   |               |    |          |                  |    |                                                                           |  |    |    |    |
| DAG                           |                     |  |   | $1$ 0 0 0 0 1 |    | 12.0 fps | 0.0 <sub>0</sub> |    | <b>Insert Keyframe</b><br><b>Insert Blank Keyframe</b>                    |  |    |    |    |

**Gambar II.6. Tampilan Timeline Animation**

**(Sumber : Amal Jamaludin, 2010:19)**

# **II.5.6. Properties**

Properties, berfungsi hampir sama dengan panels,hanya saja properties merupakan penggabungan atau penyederhanaan dari panel. Jadi dapat lebih mempercepat dalam mengganti dan memodifikasi berbagai atribut dari objek, animasi,frame dan komponen secara langsung. Berikut ini merupakan gambar dari *properties*.

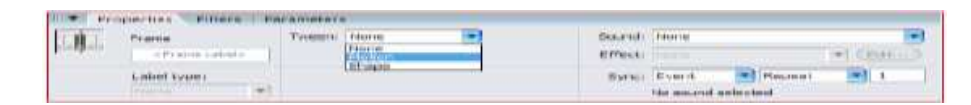

## **Gambar II.7. Tampilan Properties**

# **(Sumber : Amal Jamaluudin, 2010:19)**

# **II.5.7. Stage**

*Stage* adalah dokumen atau layar yag akan digunakan untuk meletakkan obyek-obyek dalam *flash*. *Stage* terletak pada bagian tengah area *flash*. Berikut ini merupakan gambar dari *stage*.

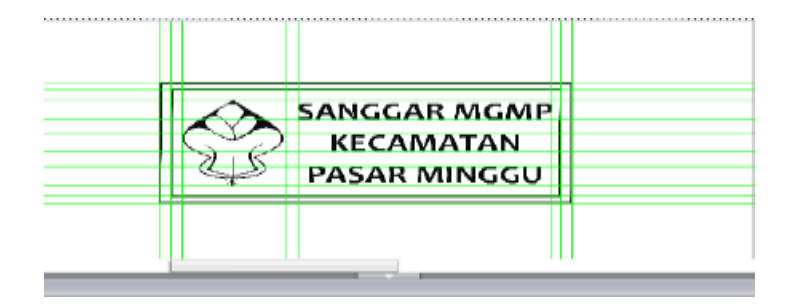

**Gambar II.8. Tampilan Stage**

**(Sumber : Amal Jamaludin,2010:17)**